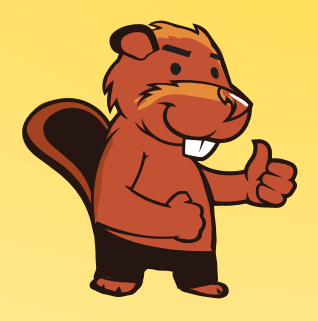

**INFORMATIK-BIBER SCHWEIZ CASTOR INFORMATIQUE SUISSE CASTORO INFORMATICO SVIZZERA** 

## Quesiti 2016 <sup>11</sup><sup>º</sup> al 13<sup>º</sup> anno scolastico

<http://www.castoro-informatico.ch/>

A cura di: Andrea Adamoli, Christian Datzko, Hanspeter Erni

> 010100110101011001001001 010000010010110101010011 010100110100100101000101 001011010101001101010011 010010010100100100100001

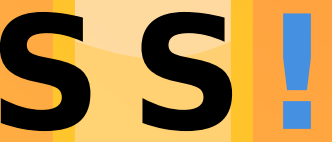

www.svia-ssie-ssii.ch schweizerischervereinfürinformatikind erausbildung//sociétésuissedel'inform atiquedansl enseignement//societàsviz zeraperl informaticanell insequamento

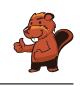

### <span id="page-2-0"></span>Hanno collaborato al Castoro Informatico 2016

Andrea Adamoli, Christian Datzko, Susanne Datzko, Olivier Ens, Hanspeter Erni, Martin Guggisberg, Corinne Huck, Carla Monaco, Nicole Müller, Gabriel Parriaux, Jean-Philippe Pellet, Julien Ragot, Beat Trachsler.

Un particolare ringraziamento va a:

Juraj Hromkovič, Giovanni Serafini, Urs Hauser, Tobias Kohn, Ivana Kosírová, Serena Pedrocchi, Björn Steffen: ETHZ

Valentina Dagiene: Bebras.org

Hans-Werner Hein, Wolfgang Pohl, Peter Rossmanith: Bundesweite Informatikwettbewerbe (BWINF), Germania

Anna Morpurgo, Violetta Lonati, Mattia Monga: Italia

Gerald Futschek: Austrian Computer Society, Austria

Zsuzsa Pluhár: ELTE Informatikai Kar, Ungheria

Eljakim Schrijvers, Daphne Blokhuis, Marissa Engels: Eljakim Information Technology bv, Paesi Bassi

Roman Hartmann: hartmannGestaltung (Flyer Castoro Informatico Svizzera)

Christoph Frei: Chragokyberneticks (Logo Castoro Informatico Svizzera)

Pamela Aeschlimann, Andreas Hieber, Aram Loosmann, Daniel Vuille, Peter Zurüh: Lernetz.ch (pagina web)

Andrea Leu, Maggie Winter, Brigitte Maurer: Senarclens Leu + Partner

L'edizione dei quesiti in lingua tedesca è stata utilizzata anche in Germania e in Austria. La traduzione francese è stata curata da Nicole Müller mentre quella italiana da Andrea Adamoli.

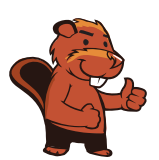

**INFORMATIK-BIBER SCHWEIZ CASTOR INFORMATIQUE SUISSE CASTORO INFORMATICO SVIZZERA** 

Il Castoro Informatico 2016 è stato organizzato dalla Società Svizzera per l'Informatica nell'Insegnamento SSII. Il Castoro Informatico è un progetto della SSII con il prezioso sostegno della fondazione Hasler.

# **HASLERSTIFTUNG**

Nota: Tutti i link sono stati verificati l'01.11.2016. Questo quaderno è stato creato il 13 novembre 2016 col sistema per la preparazione di testi L<sup>A</sup>TEX.

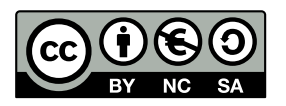

I quesiti sono distribuiti con Licenza Creative Commons Attribuzione Non commerciale Condividi allo stesso modo 4.0 Internazionale. Gli autori sono elencati a pagina [16.](#page-21-0)

#### <span id="page-3-0"></span>Premessa

Il concorso del Castoro Informatico, presente già da diversi anni in molti paesi europei, ha l'obiettivo di destare l'interesse per l'informatica nei bambini e nei ragazzi. In Svizzera il concorso è organizzato in tedesco, francese e italiano dalla Società Svizzera per l'Informatica nell'Insegnamento (SSII), con il sostegno della fondazione Hasler nell'ambito del programma di promozione FIT in IT».

Il Castoro Informatico è il partner svizzero del Concorso «Bebras International Contest on Informatics and Computer Fluency [\(http://www.bebras.org/\)](http://www.bebras.org/), situato in Lituania.

Il concorso si è tenuto per la prima volta in Svizzera nel 2010. Nel 2012 l'offerta è stata ampliata con la categoria del «Piccolo Castoro» ( $3^{\circ}$  e  $4^{\circ}$  anno scolastico).

Il Castoro Informatico incoraggia gli alunni ad approfondire la conoscenza dell'Informatica: esso vuole destare interesse per la materia e contribuire a eliminare le paure che sorgono nei suoi confronti. Il concorso non richiede alcuna conoscenza informatica pregressa, se non la capacità di «navigare» in Internet poiché viene svolto online. Per rispondere alle domande sono necessari sia un pensiero logico e strutturato che la fantasia. I quesiti sono pensati in modo da incoraggiare l'utilizzo dell'informatica anche al di fuori del concorso.

Nel 2016 il Castoro Informatico della Svizzera è stato proposto a cinque differenti categorie d'età, suddivise in base all'anno scolastico:

- $3^{\circ}$  e  $4^{\circ}$  anno scolastico («Piccolo Castoro»)
- $\bullet\,$   $5^{\textit{o}}$ e $6^{\textit{o}}$ anno scolastico
- $\bullet\,$ 7º e 8º anno scolastico
- $\bullet$   $9^{\text{o}}$ e $10^{\text{o}}$ anno scolastico
- $\bullet$  11º al 13º anno scolastico

Gli alunni iscritti al 3º e 4º anno scolastico hanno dovuto risolvere 9 quesiti (3 facili, 3 medi e 3 difficili).

A ogni altra categoria d'età sono stati assegnati 15 quesiti da risolvere, suddivisi in gruppi di cinque in base a tre livelli di difficoltà: facile, medio e difficile. Per ogni risposta corretta sono stati assegnati dei punti, mentre per ogni risposta sbagliata sono stati detratti. In caso di mancata risposta il punteggio è rimasto inalterato. Il numero di punti assegnati o detratti dipende dal grado di difficoltà del quesito:

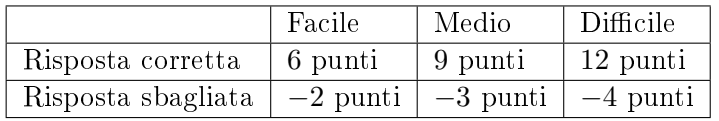

Il sistema internazionale utilizzato per l'assegnazione dei punti limita l'eventualità che il partecipante possa indovinare la risposta corretta.

Ogni partecipante aveva un punteggio iniziale di 45 punti (Piccolo Castoro 27).

Il punteggio massimo totalizzabile era pari a 180 punti (Piccolo castoro 108), mentre quello minimo era di 0 punti.

In molti quesiti le risposte possibili sono state distribuite sullo schermo con una sequenza casuale. Lo stesso quesito è stato proposto in più categorie d'età.

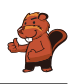

#### Per ulteriori informazioni:

SVIA-SSIE-SSII Società Svizzera per l'Informatica nell'Insegnamento Castoro Informatico Andrea Adamoli <castoro@castoro-informatico.ch> <http://www.castoro-informatico.ch/> <https://www.facebook.com/informatikbiberch>

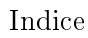

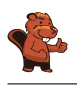

## Indice

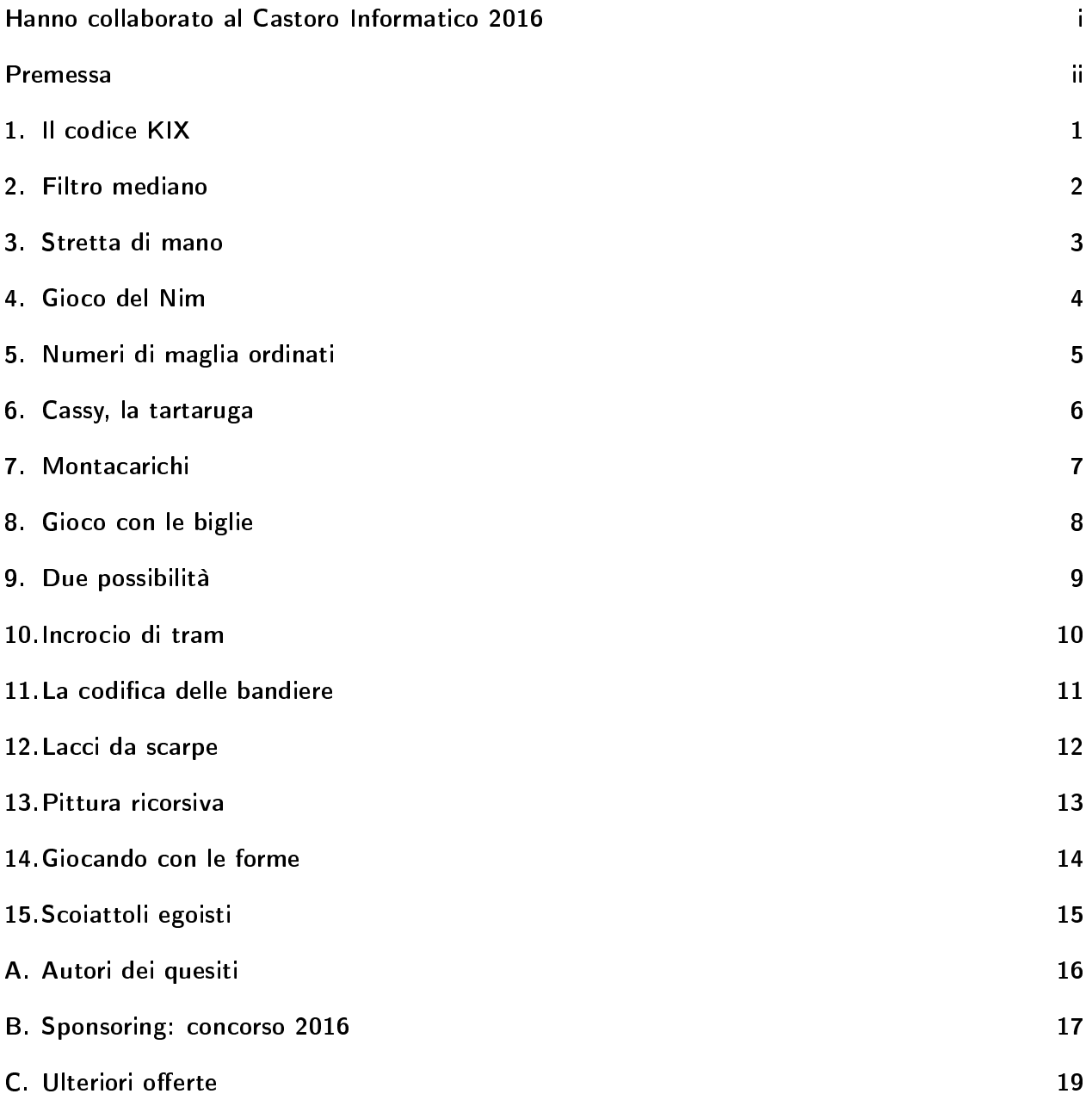

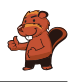

#### <span id="page-6-0"></span>1. Il codice KIX

In Olanda i numeri di avviamento postale sono composti da 4 caratteri che possono essere lettere o cifre. Esiste in aggiunta anche un codice a barre associato, detto codice KIX. Ogni simbolo del codice KIX è suddiviso in una parte superiore (due barre lunghe e due corte) e una parte inferiore (di nuovo due barre lunghe e due corte). Per ogni carattere si uniscono queste due parti al centro. Nella tabella viene mostrato il codice KIX composto per 0, 7, G e Y:

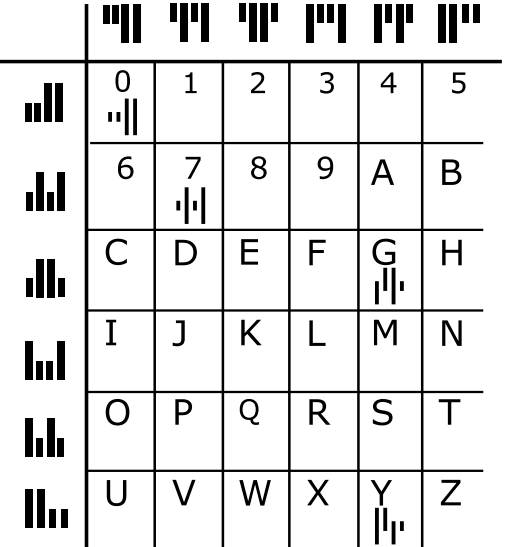

Il codice KIX per il numero di avviamento postale G7Y0 è quindi:  $\|\cdot\|$ u $\|\cdot\|$ A quale numero di avviamento postale corrisponde questo codice  $KIX$ :  $\|\cdot\|$ 

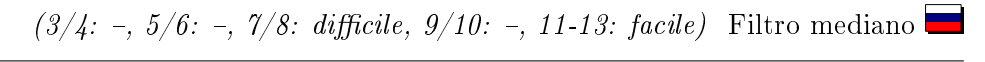

#### <span id="page-7-0"></span>2. Filtro mediano

Un'immagine viene salvata come tabella indicante il tono di luminosità (da 1 a 5) per ogni pixel. Il valore 1 indica il nero, mentre il valore 5 indica il bianco. I valori tra 2 e 4 indicano toni di grigio sempre più chiari. Un cosiddetto "filtro mediano" modifica i toni di grigio di ogni pixel dell'immagine, in modo che. . .

- . . . il valore del pixel e quello degli otto vicini vengono riportati in una sequenza ordinata. . .
- . . . il pixel assume il valore del quinto elemento della sequenza (la mediana) quale nuovo tono di grigio.

**1 1 2 2 2 2 3 3 3 1 1 2 2 2 3 3 3 5 1 3 1 2 2 3 3 2 5**

In questo esempio, il pixel al centro passa dal valore 5 al valore 2:

Che apparirà questa immagine dopo aver applicato il filtro mediano?

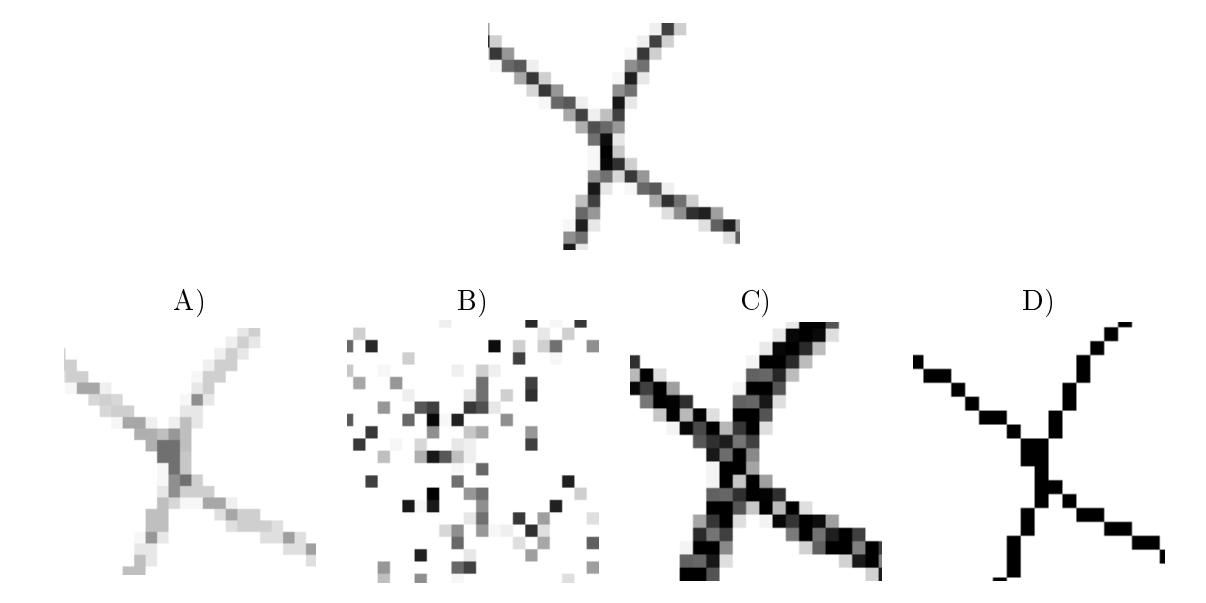

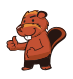

#### <span id="page-8-0"></span>3. Stretta di mano

I castori giocano volentieri all'Hurling, lo sport nazionale dell'Irlanda. Alla fine della partita i giocatori di ogni squadra si allineano in fila, uno dietro all'altro. Essi si dirigono poi verso la fila della squadra avversaria e si stringono la mano dicendo "Grazie per la partita!".

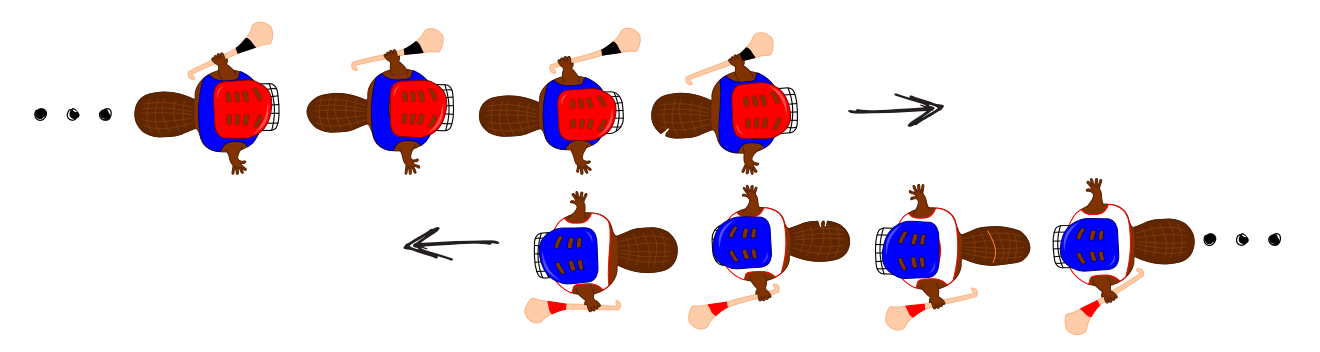

La stretta di mano funziona in questo modo: dapprima si stringono la mano i giocatori posti in cima alla propria fila, poi essi stringono la mano al giocatore che occupa il secondo posto della fila avversaria (come mostrato nella figura). Si continua in questo modo fino a quando anche gli ultimi giocatori della fila hanno stretto la mano a tutti quelli della fila avversaria.

Nell'Hurling ci sono 15 giocatori per ogni squadra. Per la stretta di mano tra due giocatori e lo spostamento verso il prossimo giocatore avversario si impiega 1 secondo.

Quanti secondi si impiegano in totale per la stretta di mano tra tutti i membri delle due squadre?

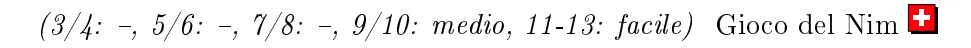

#### <span id="page-9-0"></span>4. Gioco del Nim

Beat e il suo amico giocano al Nim: 13 fiammiferi sono posti inizialmente su un tavolo e alternativamente i due giocatori ne tolgono 1, 2 o 3. Il giocatore che prende l'ultimo fiammifero è il vincitore.

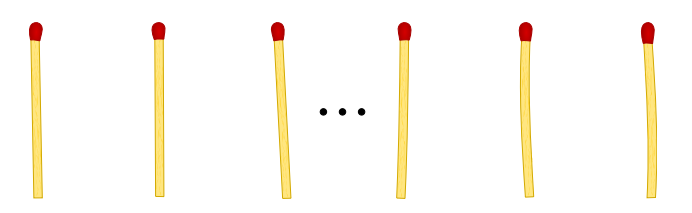

Aiuto: Se sul tavolo ci sono ancora 4 fiammiferi, il giocatore di turno non può più vincere. Questa situazione deve quindi essere evitata.

Beat inizia, quanti fiammiferi deve togliere per poter vincere il gioco?

- A) 1
- B) 2
- C) 3
- D) Non ha importanza.

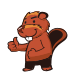

#### <span id="page-10-0"></span>5. Numeri di maglia ordinati

Le figure inserite qui sotto mostrano due squadre, ognuna delle quali composta da 15 giocatori. Entrambe le squadre indossano maglie con i numeri stampati sopra. I giocatori della prima squadra sono ordinati per numero, mentre i giocatori della seconda no. Squadra 1:

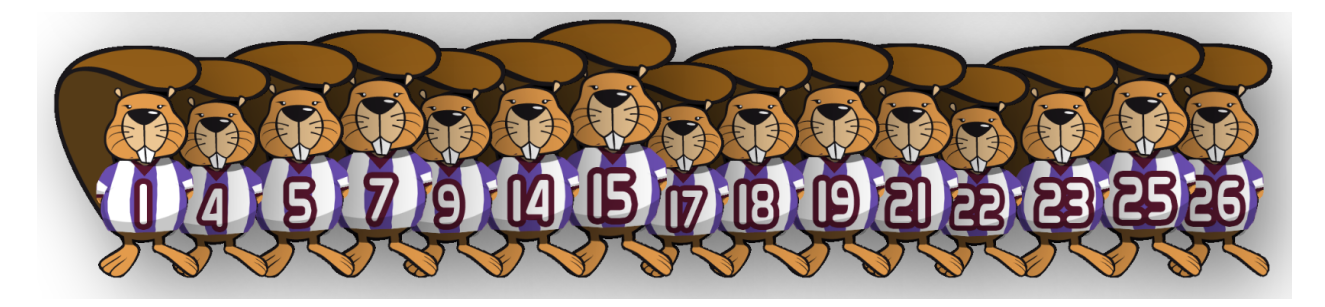

Squadra 2:

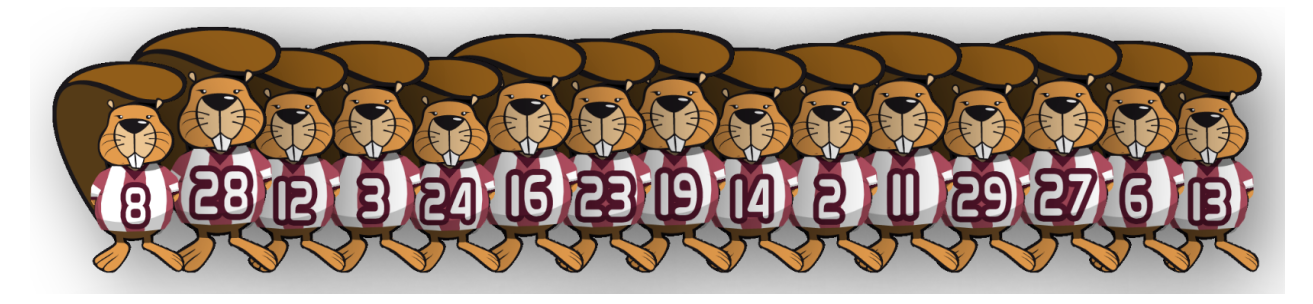

Come si può verificare nella maniera più rapida quali numeri sono presenti sia nella squadra 1 che nella squadra 2?

- A) Passo in sequenza i numeri della squadra 1. Per ognuno di essi verifico se nella squadra 2 esiste lo stesso numero.
- B) Passo in sequenza i numeri della squadra 2. Per ognuno di essi verico se nella squadra 1 esiste lo stesso numero.
- C) È uguale da quale squadra iniziare: entrambi i metodi sono ugualmente veloci.
- D) Dapprima bisogna sapere quali numeri non sono in comune.. Sottraggo questo numero a 15 e ottengo il numero cercato.

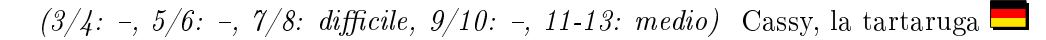

#### <span id="page-11-0"></span>6. Cassy, la tartaruga

La tartaruga Cassy vive nelle terre di Reticolandia, in un campo formato da una griglia di 5 celle x 5 celle. Per vivere, si ciba volentieri di insalata. Ogni giorno sul campo crescono nuove piante di insalata, ma Cassy non conosce in quale punto esatto. Per trovarle, la mattina Cassy inizia la ricerca dal centro del campo e segue determinate istruzioni elencate in un blocco.

Fai in modo che Cassy visiti tutte le celle del campo. Scegli le istruzioni sulla sinistra cliccandogli sopra. Puoi utilizzare le istruzioni più di una volta.

- $\bullet$  R è una variabile numerica. Quando viene eseguita la prima volta nel blocco di istruzioni, R ha il valore 1, la seconda volta il valore 2, e così via.
- Cassy può lasciare il campo, ma non può uscire da Reticolandia.
- · Cliccando su "Verifica", puoi verificare il tuo programma.

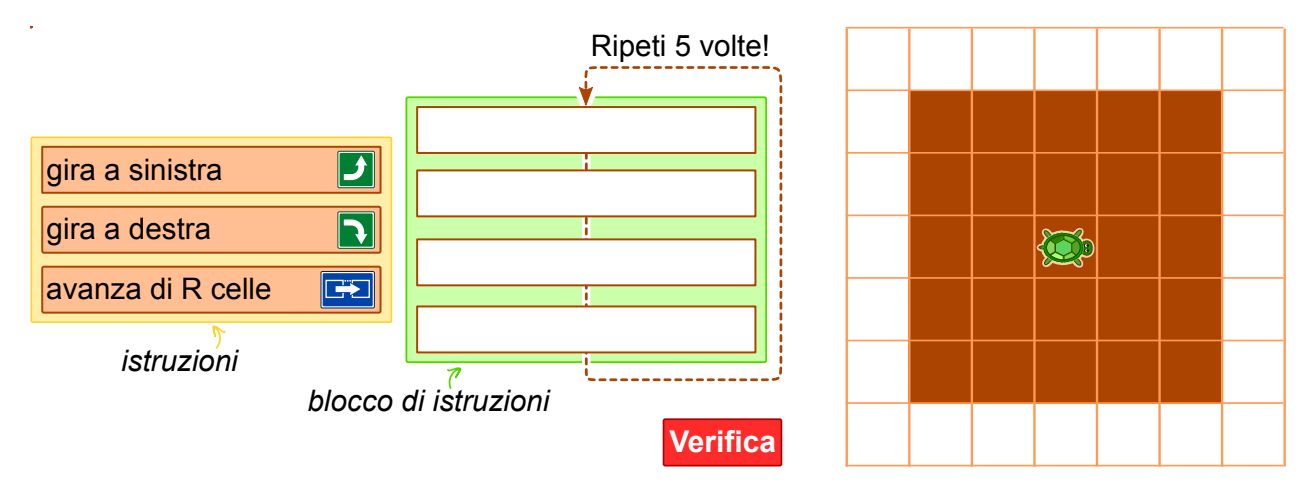

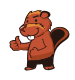

### <span id="page-12-0"></span>7. Montacarichi

Su una rampa di carico sono posizionati dei bancali (palette) affiancati. Essi, da sinistra a destra, pesano rispettivamente 15 kg, 30 kg, 25 kg, 10 kg, 30 kg, 45 kg, 23 kg, 50 kg, 55 kg, 34 kg, 20 kg, 40 kg. La rampa è talmente stretta che solo il bancale in cima alla fila può essere preso e spostato dal muletto.

I bancali vengono caricati su un montacarichi che li trasporta fino al magazzino. Il montacarichi entra in funzione non appena il carico raggiunge gli 80 kg. Esso, però, non può sollevare più di 100 kg in totale. Una volta scaricati i bacali, il montacarichi torna alla rampa vuoto.

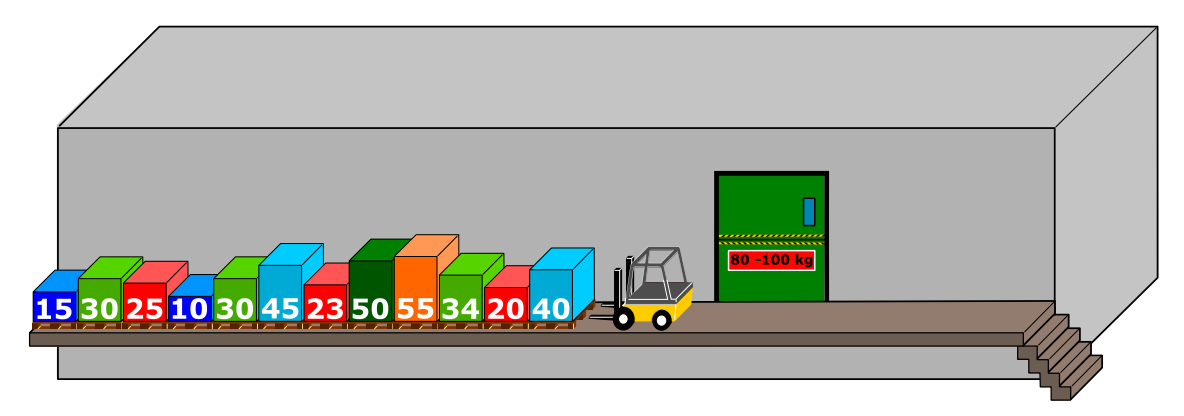

Come detto, sul montacarichi viene caricato il bancale più vicino nella fila iniziale. Se il peso totale supera i 100 kg, il muletto prende l'ultimo bancale caricato e lo appoggia sull'altro lato della rampa. Altrimenti il bancale rimane sul montacarichi.

Quando tutti i bancali di sinistra sono stati portati al magazzino, il muletto comincia spostare i bancali infilati precedentemente sulla destra, in modo analogo a quanto fatto con la fila di sinistra. Quale affermazione è corretta tra quelle esposte qui di seguito?

- A) Al secondo viaggio del montacarichi il peso complessivo ammontava a 98 kg.
- B) Non si è mai formata una fila a destra del montacarichi.
- C) In un viaggio del montacarichi il peso complessivo ammontava a 100 kg.
- D) Il montacarichi ha fatto in totale 5 viaggi.
- E) Non è possibile, con la procedura descritta sopra, spostare tutti i bancali nel magazzino.

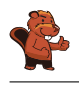

#### <span id="page-13-0"></span>8. Gioco con le biglie

Emil gioca a un nuovo solitario sul suo computer. Il gioco inizia con un minimo di 3 biglie colorate (rosse o blu) impilate in un tubo.

Dopo aver premuto un tasto, le due biglie più in basso cadono fuori dal tubo. Allo stesso tempo, delle nuove biglie vengono impilate dall'alto. A dipendenza del colore della biglia posta inizialmente più in basso, possono accadere due cose:

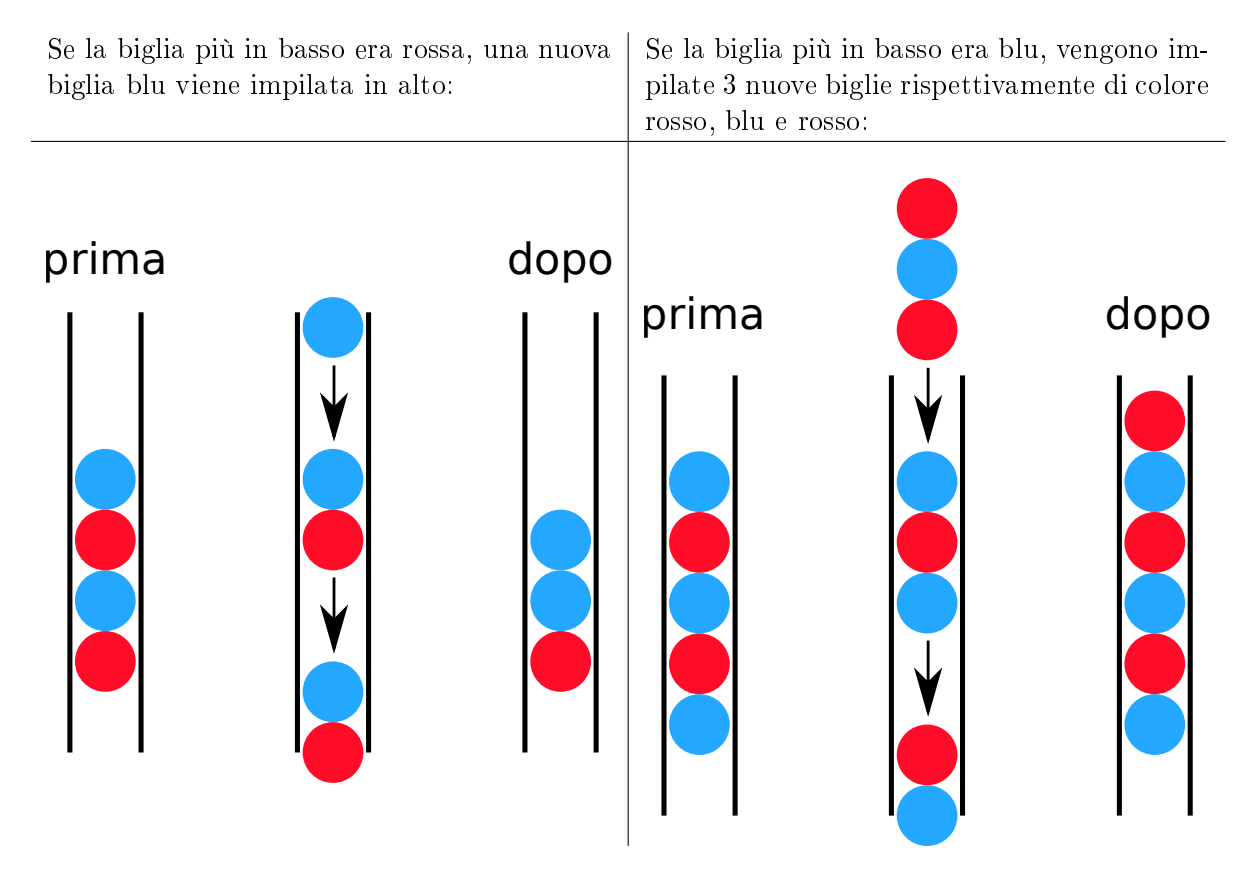

Fino a quando ci sono almeno 3 biglie nel tubo, Emil continua a premere il tasto. Il gioco termina non appena ci sono meno di 3 biglie nel tubo.

Se inizialmente nel tubo dovessero esserci le biglie mostrate nella figura a destra, dopo cinque pressioni del tasto resterebbero solo 2 biglie blu e il gioco terminerebbe.

Trascina nel tubo le biglie con colori opportuni per fare in modo che il gioco non termini mai.

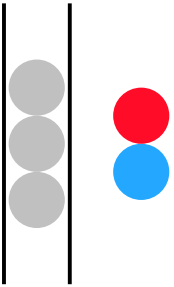

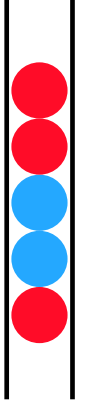

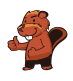

#### <span id="page-14-0"></span>9. Due possibilità

Erich ha trovato un vecchio apparecchio elettronico. Sulla parte sinistra ci sono 2 campi, ognuno dei quali ha 9 tasti. Sulla parte destra c'è invece un campo con 9 luci LED. Premendo i tasti dei campi a sinistra si accendono o si spengono i LED sulla destra.

Erich osserva che la posizione del LED che si accende o spegne è correlata alla stessa posizione e alla combinazione dei tasti dei due campi di sinistra.

Al momento la combinazione di tasti (sinistra) e i LED accesi (destra) è la seguente:

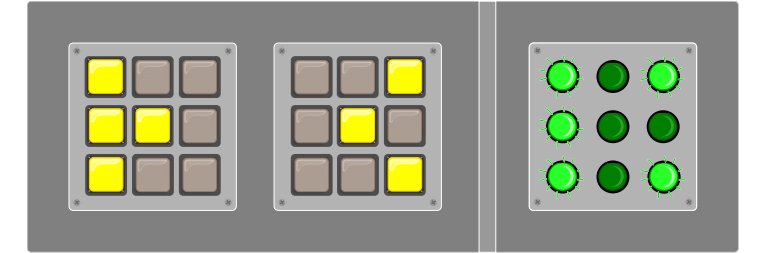

Erich cambia quindi la combinazione come segue:

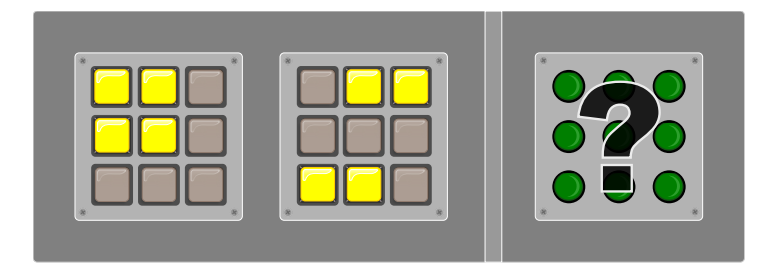

Quali LED si accenderanno sulla destra?

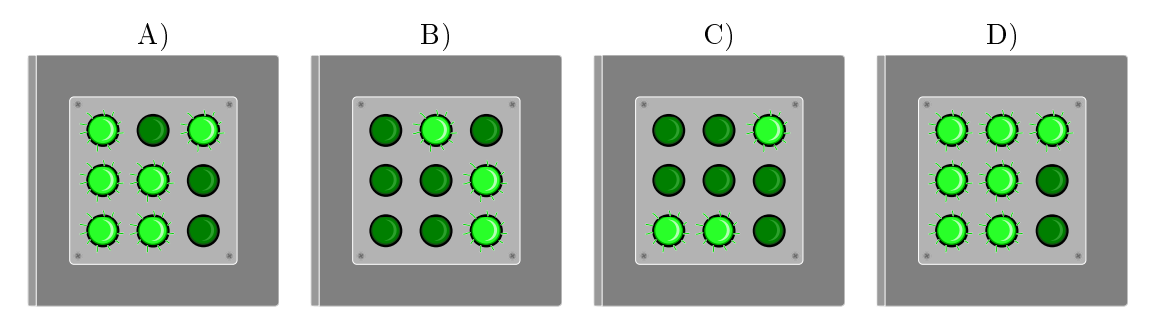

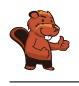

#### <span id="page-15-0"></span>10. Incrocio di tram

Sulle strade di St. Pietroburgo circolano dei tram. In città c'è un incrocio che permette di imboccare qualsiasi strada: i tram possono arrivarci da tutte le direzione e svoltare a destra, a sinistra o continuare diritti.

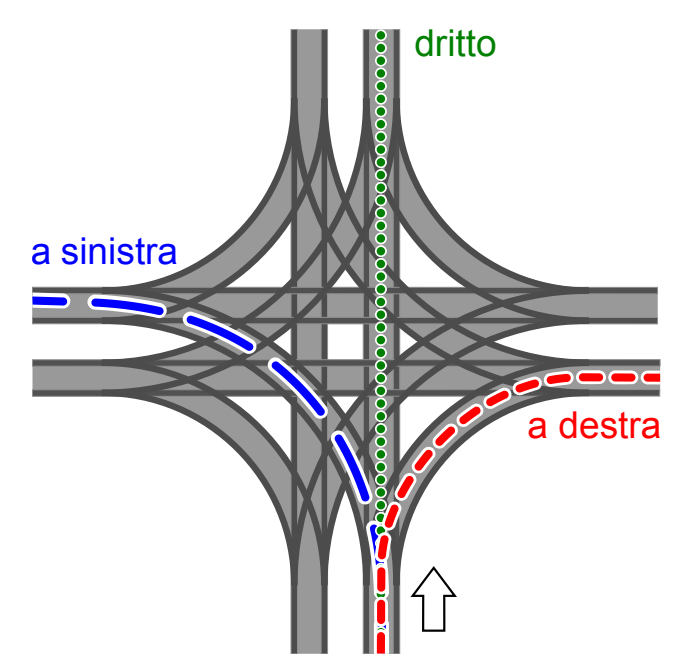

La direzione in cui vanno i tram è determinata dalla posizione di alcuni scambi. Tale posizione è descritta dalle parole DIRITTO, SINISTRA e DESTRA. Per esempio: la combinazione SINISTRA-DIRITTO-SINISTRA-DESTRA signica che gli scambi sono posti in modo che un tram vada a sinistra, il prossimo (in senso orario) diritto, il successivo (sempre in senso orario) a sinistra e il quarto tram a destra.

Può anche succedere che all'incrocio arrivino tram da tutte le direzioni allo stesso momento. Quali posizioni degli scambi possono portare a un incidente tra i tram?

- A) DESTRA-DESTRA-DESTRA-DESTRA
- B) DESTRA-DESTRA-SINISTRA-SINISTRA
- C) SINISTRA-DESTRA-SINISTRA-DESTRA
- D) DESTRA-SINISTRA-DESTRA-SINISTRA

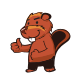

### <span id="page-16-0"></span>11. La codifica delle bandiere

Le immagini del computer sono composte da righe di elementi di immagine (pixel). Nel caso più semplice tali immagini vengono memorizzate come file in cui il colore di ogni pixel è descritto singolarmente. Con il formato per file GIW, le immagini vengono anche compresse e quindi memorizzate in un file di minore dimensione. Il GIW (un formato di pura fantasia) funziona in questo modo:

- Ogni riga di pixel viene descritta singolarmente.
- Ogni colore è descritto attraverso un'abbreviazione di tre lettere.
- Una serie di pixel aventi lo stesso colore è descritta da una coppia di parentesi, contenente il simbolo del colore e il numero di pixel nella serie.

Per esempio, una riga di pixel descritta dalle parentesi (ver, 20) (bia, 13) è formata da 20 pixel verdi e 13 pixel bianchi.

Qui sotto potete osservare quattro immagini di bandiere. Tutte le immagini possiedono lo stesso numero di righe, ognuna delle quali possiede lo stesso numero di pixel. Tali immagini vengono memorizzate in formato GIW.

Ordina le immagini per grandezza del file GIW. Trascina le bandiere in modo che a sinistra ci sia la  $bandiera$  con il file GIW più grande.

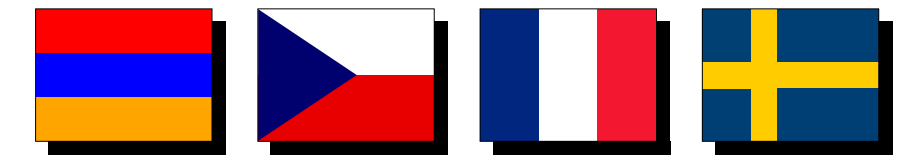

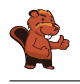

#### <span id="page-17-0"></span>12. Lacci da scarpe

Ai castori piace creare delle allacciature della scarpa alla moda. A questo scopo, possono programmare una macchina che lega i lacci da scarpe per loro. Essa esegue i seguenti comandi:

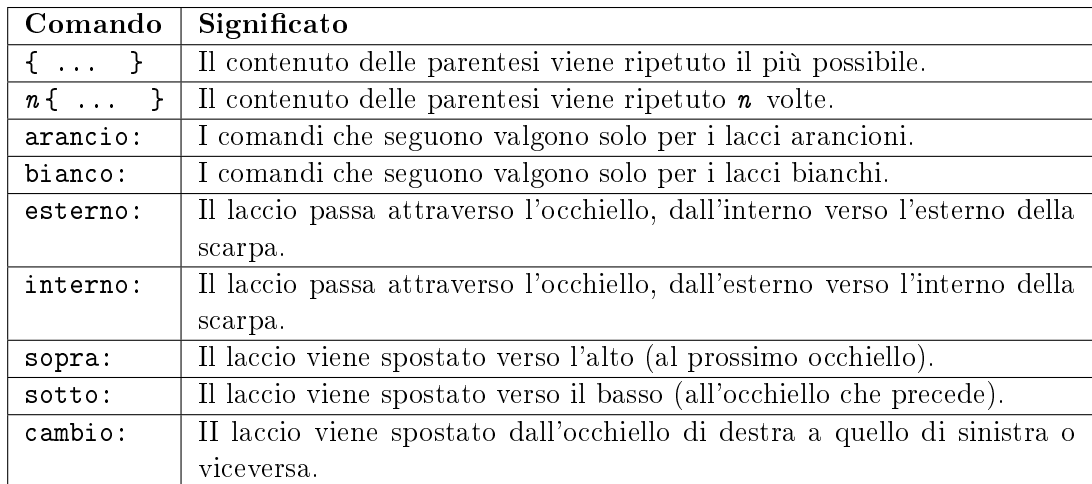

```
Quale allacciatura crea il seguente programma?:
```

```
arancio: esterno
bianco: esterno
2{
    arancio: sopra cambio esterno
    bianco: sopra cambio esterno
}
arancio: sopra interno
bianco: sopra interno
{
    arancio: sopra cambio esterno
    bianco: sopra cambio esterno
}
```
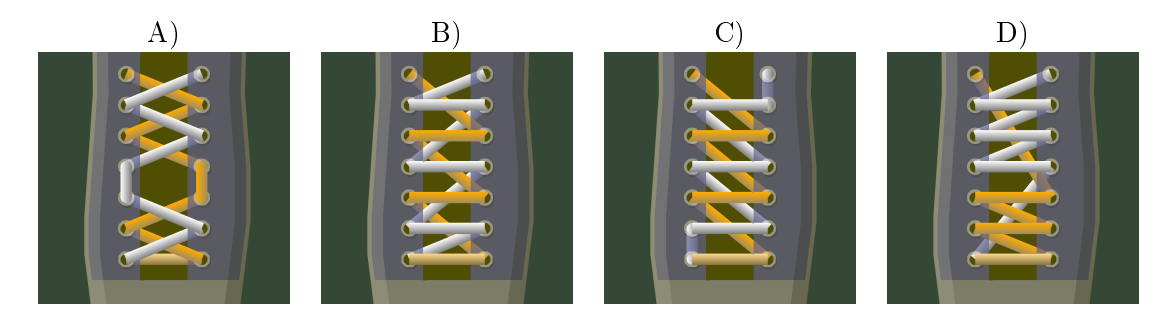

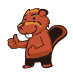

#### <span id="page-18-0"></span>13. Pittura ricorsiva

Tina e Ben aiutano a preparare una mostra nel museo di informatica. Sul pavimento di un sala d'esposizione dovrebbero dipingere un quadro di dimensioni 16 metri × 16 metri.

Da alcuni artisti ottengono un set di schede da pittura speciali. Esse possono creare un quadro grazie a istruzioni del famoso "linguaggio dei pittori": queste istruzioni particolari contengono informazioni sugli elementi del disegno, sulle misure e sulle rotazioni. Su alcune schede da pittura sono presenti dei campi numerati che fanno riferimento ad altre schede.

Ecco un esempio tratto da un precedente progetto fatto con queste schede speciali. Se le istruzioni vengono eseguite correttamente, si ottiene il dipinto di un castoro. Si noti che le schede hanno lunghezze dei bordi diverse.

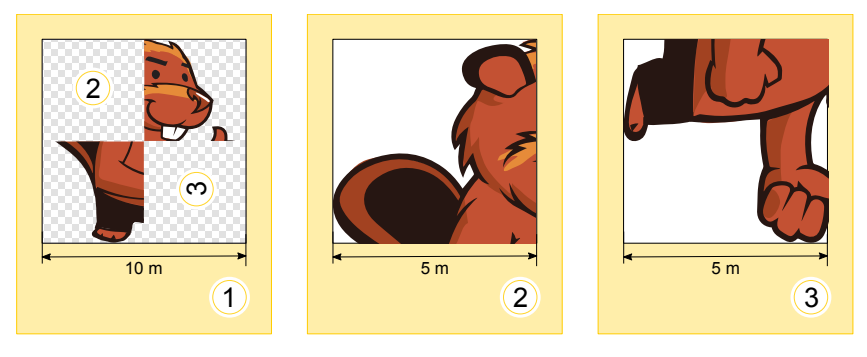

Per la sala d'esposizione Tina e Ben ricevono le seguenti schede da pittura:

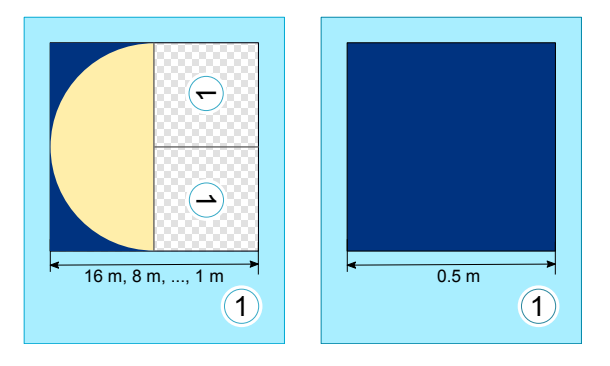

Ben è confuso: "Come è possibile? La scheda a sinistra si riferisce a sé stessa, e poi le due schede hanno lo stesso numero!". Ridendo Tina dice: "Ce la faremo! Utilizziamo dapprima solo la scheda di sinistra. Useremo quella di destra in un secondo tempo, come istruzione per terminare il dipinto. Come apparirà il pavimento della sala d'esposizione?

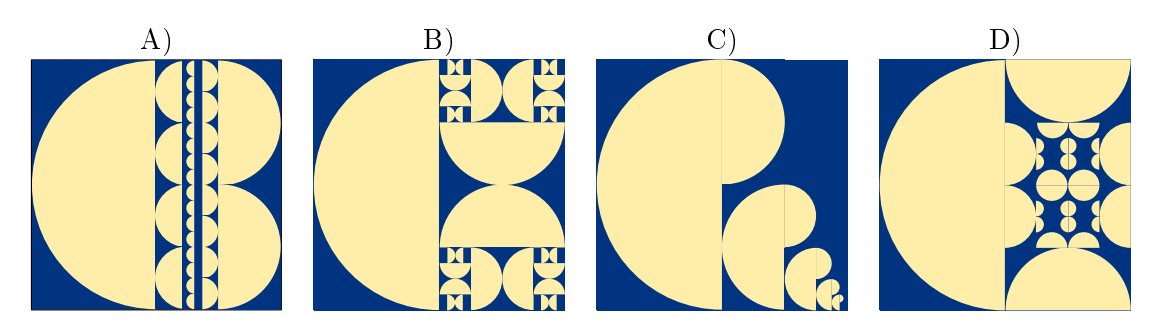

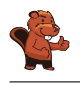

#### <span id="page-19-0"></span>14. Giocando con le forme

Alicia si diverte con un gioco basato sulle forme geometriche. In esso, crea delle sequenze di forme in passi successivi, utilizzando ogni volta una serie di regole di sostituzione. Un esempio di regole di sostituzione è:

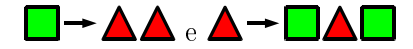

Alicia parte sempre da una singola forma. Ad esempio, iniziando con un quadrato e utilizzando le regole di sostituzione sopra descritte, i primi 3 passi sarebbero:

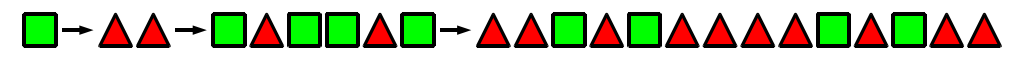

In un'ulteriore sessione di gioco, Alicia ottiene la seguente sequenza di forme utilizzando altre regole:

#### <u>Addoodoodada</u>

Quali regole di sostituzione ha utilizzato in questa sessione di gioco?

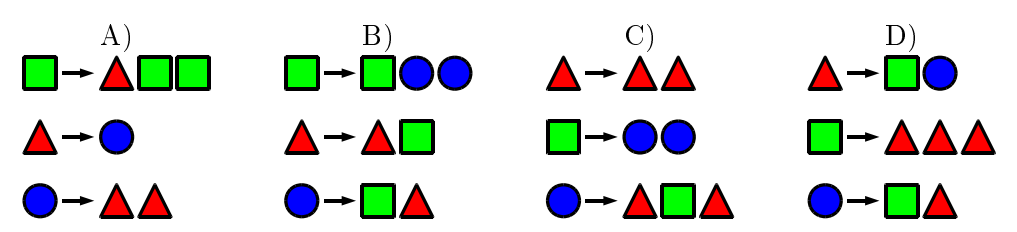

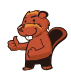

#### <span id="page-20-0"></span>15. Scoiattoli egoisti

Gli scoiattoli vivono nelle buche degli alberi. Un albero ha cinque buche poste una sopra all'altra. Su di esso vivono sedici scoiattoli, suddivisi nelle cinque buche.

Tutte le mattine, ogni scoiattolo controlla in quale buca ci siano stati meno scoiattoli. Più precisamente, oltre che nella propria, esso controlla quanti vicini avrebbe nella buca immediatamente sopra e quanti nella buca immediatamente sotto a quella in cui vive. Per la notte successiva sceglie quindi la buca in cui avrebbe meno scoiattoli vicini. Se nelle buche prese in esame dovesse esserci lo stesso numero di vicini,

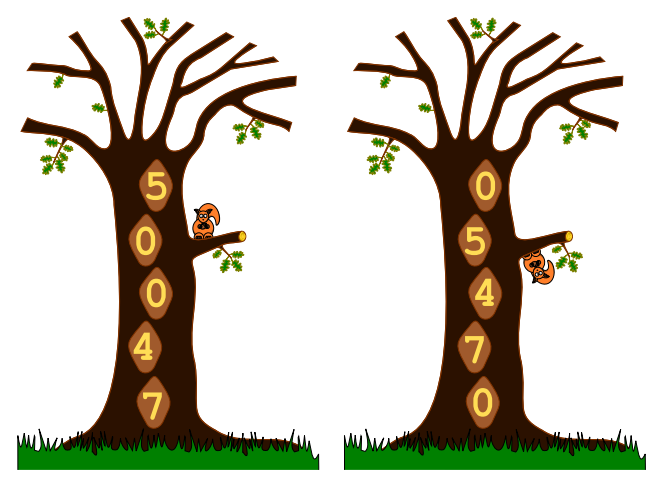

esso preferirà la propria buca alle altre e la buca superiore a quella inferiore.

Per esempio, se nella notte appena trascorsa nelle buche si trovassero dall'alto in basso 5, 0, 0, 4 e 7 scoiattoli, il giorno successivo la situazione sarebbe la seguente: tutti gli scoiattoli della buca superiore si trasferiscono in quella immediatamente sotto (0 vicini sono meglio di 4); i 7 scoiattoli della buca inferiore si trasferiscono nella buca immediatamente sopra (4 vicini sono meglio di 6); inne, i 4 scoiattoli restanti si trasferiscono nella buca immediatamente sopra (0 vicini sono meglio di 3).

Se, oggi, nelle buche dall'alto verso il basso dovessero esserci 6, 3, 3, 0 e 4 scoiattoli, in quanti giorni si ritroverebbero tutti nella stessa buca?

- A) In due giorni.
- B) In tre giorni.
- C) In quattro giorni.
- D) Non saranno mai tutti nella stessa buca.

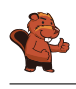

#### <span id="page-21-0"></span>A. Autori dei quesiti

**Nursultan Akhmetov** Wilfried Baumann Andrea Brabcová Eugenio Bravo Nicolas Brunner Valentina Dagien e Christian Datzko **F** Susanne Datzko **D** Olivier Ens **Hanspeter Erni** Gerald Futschek Haris Gavranovic **H** Martin Guggisberg

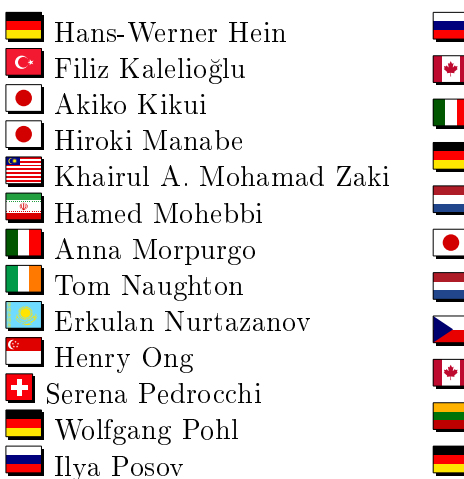

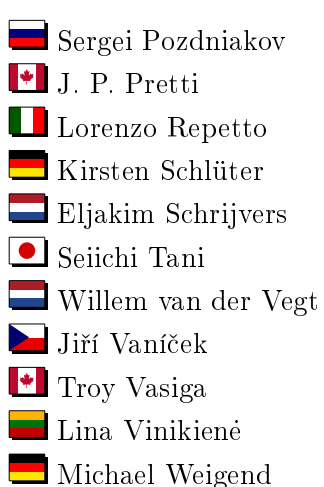

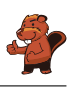

#### <span id="page-22-0"></span>B. Sponsoring: concorso 2016

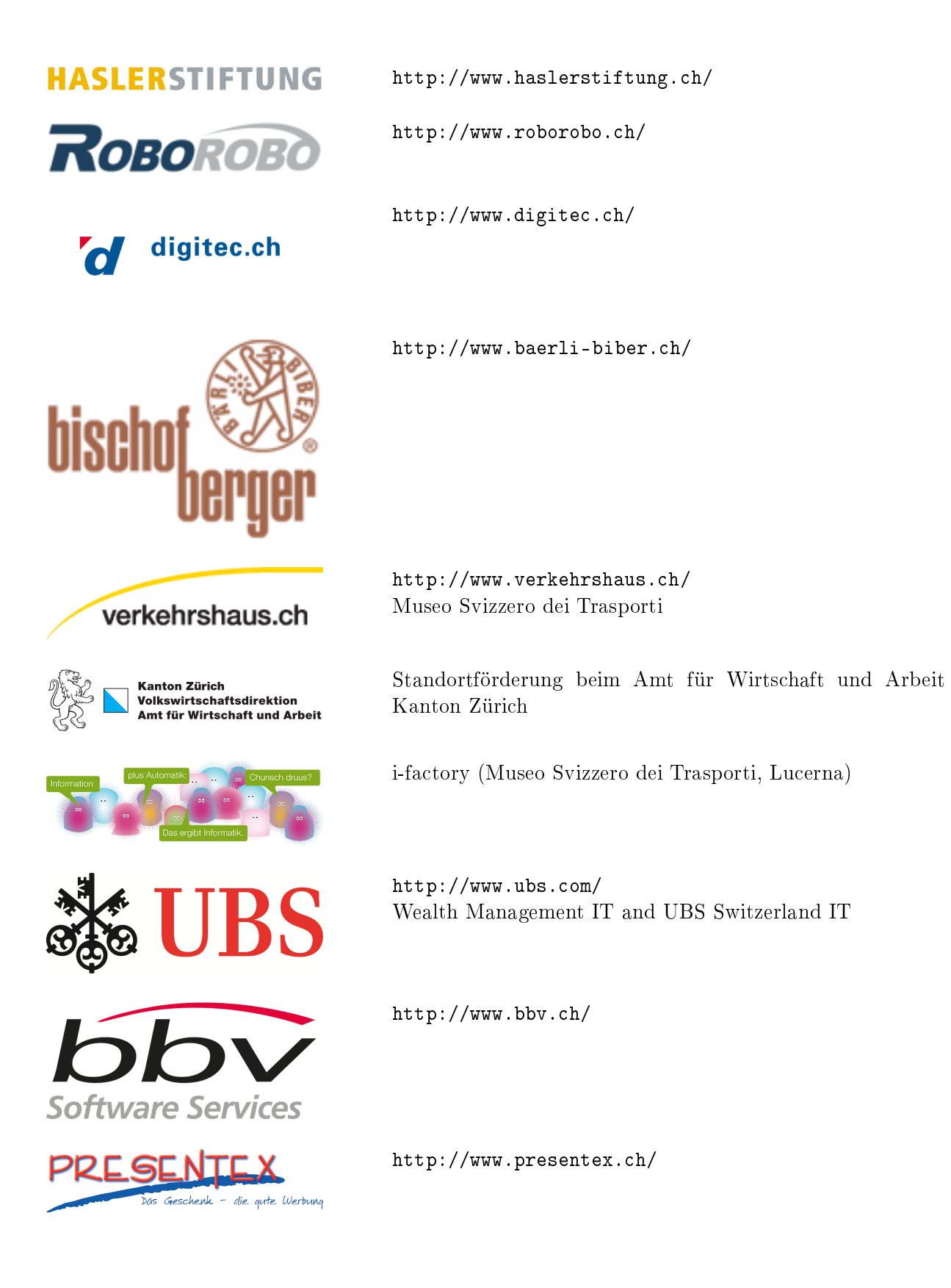

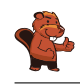

## ITgirls@hslu

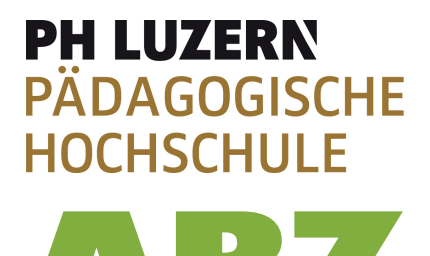

AUSBILDUNGS- UND BERATUNGSZENTRUM

FÜR INFORMATIKUNTERRICHT

[https://www.hslu.ch/de-ch/informatik/agenda/](https://www.hslu.ch/de-ch/informatik/agenda/veranstaltungen/fuer-schulen/itgirls/) [veranstaltungen/fuer-schulen/itgirls/](https://www.hslu.ch/de-ch/informatik/agenda/veranstaltungen/fuer-schulen/itgirls/) HLSU, Lucerne University of Applied Sciences and Arts Engineering & Architecture

<http://www.phlu.ch/> Pädagogische Hochschule Luzern

<http://www.abz.inf.ethz.ch/> Ausbildungs- und Beratungszentrum für Informatikunterricht der ETH Zürich.

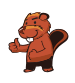

#### <span id="page-24-0"></span>C. Ulteriori offerte

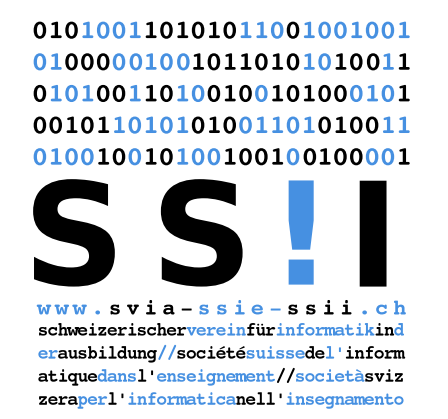

Diventate membri della SSII [http://svia-ssie-ssii.ch/](http://svia-ssie-ssii.ch/verein/mitgliedschaft/) [verein/mitgliedschaft/](http://svia-ssie-ssii.ch/verein/mitgliedschaft/) sostenendo in questo modo il Castoro Informatico.

Chi insegna presso una scuola dell'obbligo, media superiore, professionale o universitaria in Svizzera può diventare membro ordinario della SSII.

Scuole, associazioni o altre organizzazioni possono essere ammesse come membro collettivo.